### Photoshop 2022 Crack File Only [Updated-2022]

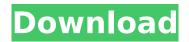

### Photoshop 2022 [Win/Mac] Latest

Art of Visual Effects Suite In many ways, Art of Visual Effects Suite is the simplest of the four programs in this list. It is intended to be used by beginners who want to create some basic visual effects like white balance, color, saturation, and more. The program comes with some nice built-in effects, like white balance, vignette, and levels, and it supports the standard animation features. It's ideal for the casual photo editing enthusiast. It is extremely easy to

### Photoshop 2022 Crack + Serial Key Free PC/Windows

Photoshop Elements 2018 for Windows (32-bit and 64-bit) Photoshop Elements 2019 for Windows (32-bit and 64-bit) Steps to install Photoshop Elements on Windows To use the software, you must install it on your Windows PC. If you have an error when installing Photoshop Elements (this error is related to missing or corrupted files), we recommend you to download and install our download assistant to install the latest version. For more information on how to download, please see How to download and install Photoshop Elements on Windows. How to activate Photoshop Elements After downloading and installing Photoshop Elements on your Windows PC, you need to activate it to be able to use the software. Follow these steps to activate the software: Click Activate Photoshop Elements on the Start menu. Enter the product key and check the box to activate the software. Go to Settings > Preferences > Technology & Security, and activate the software. Steps to install Photoshop Elements on a PC On your Windows PC, install Photoshop Elements on it. Go to the Start menu, then click All apps or type apps in the search box. Click on the Photoshop Elements, type the product key and choose Activate to activate the software. Alternatively, you may also download the.exe file from the Adobe website or click here to download. When you download the Photoshop Elements software, you will need to install it on your Windows PC (32-bit or 64-bit version). If you have an error when installing Photoshop Elements on your PC, we recommend you to download our download assistant to install the latest version. Go to the homepage of the download assistant and select the download and installation version that matches your system: Select it and click on Download. When the download completes, go to the desktop and double-click on the file. After a few seconds, Photoshop Elements 2019 will start downloading. Follow the on-screen instructions to install the program. Steps to activate Photoshop Elements Once the software has been installed, you must activate it to be able to use the software. Follow these steps to activate the software: Activate Photoshop Elements: Go to the Start menu, then click on All apps or type apps in the search box. Click on the Photoshop Elements, and then click on the double-arrow icon. Enter the product key and check the box to activate 388ed7b0c7

1/3

### Photoshop 2022 Crack+

Ultrastructural imaging of human lymphoid tissue. Light and electron microscopical studies of lymphoid tissue have been documented for over a century, yet recent developments in our understanding of the cellular basis of lymphoid tissue biology are reviewed, and current research directions are outlined. Recent investigations have focused on the ability of the malignant lymphoid cells to produce factors which enable them to avoid destruction by the immune system of the host. Secondly, an understanding of the cell surface receptors and the ligands which mediate the adhesive and immunological functions of lymphocytes has been achieved. In addition, a general understanding of the development and function of lymphoid cells has been achieved. It is necessary to understand at a molecular level the control mechanisms of the immune response to parasites, micro-organisms and transplantation antigens before the immune system can be manipulated to prevent disease./\* \* Copyright 2015-present Open Networking Foundation \* \* Licensed under the Apache License, Version 2.0 (the "License"); \* you may not use this file except in compliance with the License. \* You may obtain a copy of the License at \* \* \* \* Unless required by applicable law or agreed to in writing, software \* distributed under the License is distributed on an "AS IS" BASIS, \* WITHOUT WARRANTIES OR CONDITIONS OF ANY KIND, either express or implied. \* See the License for the specific language governing permissions and \* limitations under the License. \*/ package io.atomix.utils; import java.io.BufferedInputStream; import java.io.BufferedReader; import java.io.File; import java.io.FileInputStream; import java.io.FileNotFoundException; import java.io.FileOutputStream; import java.io.FileWriter; import java.io.InputStream; import iava.io.IOException: import iava.io.InputStreamReader: import iava.io.OutputStream: import java.io.Reader; import java.io.Writer; import io.atomix.utils.buffer.BufferInputStream; /\*\* \* Systemwide helper methods for working with files \* \* @author Jordan Hal

## What's New In Photoshop 2022?

Q: How to know when adding an explicit wait to WebDriver.FindElement fails? Is there a way to know when an explicit wait has failed? For example, I use the method CreateBean(string theName) to create the.Text property of an element. The method will fail if the element already exists, and so I would like a way to know that this method failed. public void SetText(string theName) { WebDriver driver = this.Driver; IWebElement element = driver.FindElement(By.Name(theName)); if (element!= null) { element.Text = "This text box already exists"; } else { // I do some other stuff... element.Text = "This text box will be created"; System.Threading.Thread.Sleep(1000); driver.FindElement(By.Name(theName)).Text = "This text box will be created 2 seconds later"; } } I have tried using a property and setting it to false/true within the else statement: public bool Failed; if (element!= null) { element.Text = "This text box already exists"; Failed = true; } else { // I do some other stuff... Failed = false; element.Text = "This text box will be created"; System.Threading.Thread.Sleep(1000); driver.FindElement(By.Name(theName)).Text = "This text box will be created 2 seconds later"; } if (Failed) { // Do something } However, when setText fails, the Failed property is not set to true. When setText succeeds, the theFailed property is set to true. I have also tried using a try/catch and catching the NoSuchElementException: try { if (element

# **System Requirements:**

Microsoft Windows OS 10 / 8/8.1 / 7 Intel Pentium IV or equivalent 3 GB RAM 2 GB hard disk space 100 MB free hard disk space DirectX 9.0 or better 1024 x 768 screen resolution or better HDD space and network access required for installation: You must have a current Windows operating system and internet access in order to download and install the game. Please note that the CD/DVD-ROM drive will need to be installed

#### Related links:

https://boldwasborn.com/photoshop-2022-crack-file-only-win-mac/

http://www.chandabags.com/wp-

content/uploads/2022/07/Adobe Photoshop Crack Kevgen Free WinMac Updated.pdf

https://rhemaaccra.org/wp-content/uploads/2022/07/amaferr.pdf

https://thelifeofbat.com/wp-content/uploads/2022/07/Photoshop\_2021\_Version\_2200\_Crack\_\_Activation\_Code X64\_Latest\_2022.pdf

https://superstitionsar.org/adobe-photoshop-2021-version-22-4-3-crack-exe-file-free-license-key-free-2022-new/

https://www.cateringguiden.no/wp-content/uploads/2022/07/janecar.pdf

https://sanantoniowritersguild.org/photoshop-cc-2015-version-17-win-mac/

https://knoxvilledirtdigest.com/wp-content/uploads/2022/07/Photoshop 2022 Version 230.pdf

http://cubaricosworld.com/wp-content/uploads/2022/07/vyvole-1.pdf

http://purosautosdetroit.com/?p=32173

https://wakelet.com/wake/ZgHiYLaGJSQ2H3JZiWK0o

https://www.mrfoodis.de/wp-

content/uploads/2022/07/Photoshop 2022 Version 231 universal keygen .pdf

https://discoverlosgatos.com/photoshop-cs3-nulled-2/

https://www.5280homes.com/photoshop-cc-2015-version-16-crack-keygen-with-serial-number-

activation-code-with-keygen-free-april-2022/

http://stealthilyhealthy.com/?p=7644

http://deosuppszech.yolasite.com/resources/Photoshop-CC-2019-Version-20-Crack--Keygen-

X64-Latest.pdf

http://jwbotanicals.com/wp-content/uploads/2022/07/Photoshop CC 2018 version 19.pdf

https://recreovirales.com/adobe-photoshop-cc-patch-full-version-mac-win/

https://wakelet.com/wake/IFQW4qC97laGilriqP1pe

http://www.rixridy.com/?p=23406

http://op-immobilien.de/?p=10303

https://natsegal.com/wp-content/uploads/2022/07/Photoshop 2022 Version 232.pdf

https://serippyshop.com/wp-

content/uploads/2022/07/Photoshop\_2021\_Version\_2231\_Hack\_Patch\_\_\_Free\_Download\_MacWin.pdf

http://iconnmedia.com/adobe-photoshop-2021-version-22-3-keygen-full-version-for-pc/

https://lasdocas.cl/adobe-photoshop-2021-version-22-0-0-kevgen-only-with-serial-kev-mac-win-2022/

https://www.theblender.it/adobe-photoshop-2020-crack-exe-file-serial-number-full-torrent-free-

download-for-windows-updated-2022/

http://spotters.club/photoshop-express-crack-serial-number-activation-code-with-keygen-download/https://www.aussnowacademy.com/adobe-photoshop-2021-version-22-keygen-free-license-key-

updated/

 $\underline{https://goodfood-project.org/adobe-photoshop-2021-version-22-1-0-crack-activation-code-keygen-photoshop-2021-version-22-1-0-crack-activation-code-keygen-photoshop-2021-version-code-keygen-photoshop-2021-version-code-keygen-photoshop-2021-version-c$ 

latest/

http://powervapes.net/adobe-photoshop-2021-version-22-5-free/